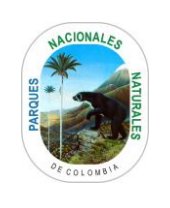

Código: GRF\_PR\_04

Versión: 6

Vigente desde: 20/8/2021

# **TABLA DE CONTENIDO**

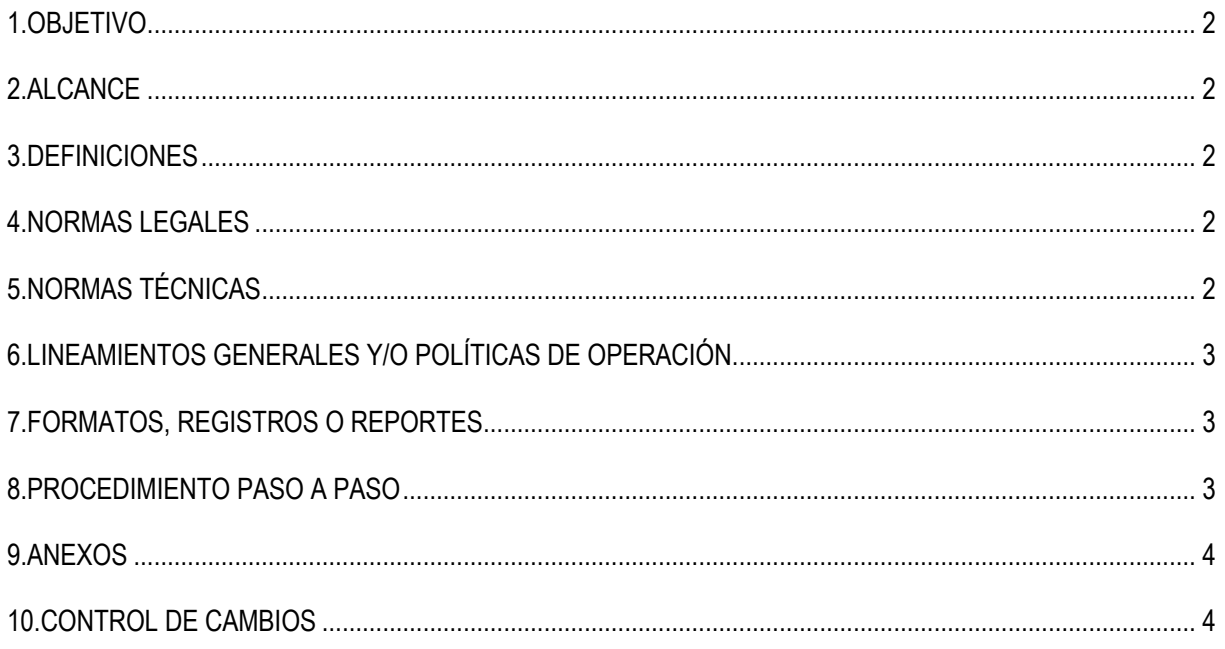

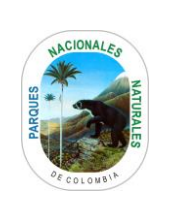

Código: GRF\_PR\_04

Versión: 6

Vigente desde: 20/8/2021

# <span id="page-1-0"></span>**1. OBJETIVO**

<span id="page-1-1"></span>Establecer los parámetros para elaborar las salidas de almacén de la entidad, con el fin de dotar a las dependencias de los bienes necesarios que se requieren para la ejecución de sus actividades.

# **2. ALCANCE**

Inicia con la recepción de solicitudes de los bienes y finaliza con el reporte del archivo y control de las salidas de almacén. Aplica a los niveles Central, Territorial y Local.

### <span id="page-1-2"></span>**3. DEFINICIONES**

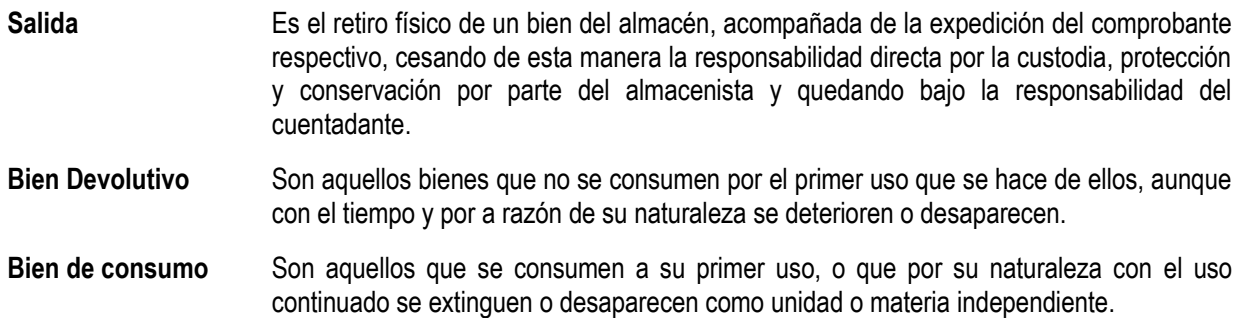

#### <span id="page-1-3"></span>**4. NORMAS LEGALES**

- Ley Anual del Presupuesto General de la República.
- Decreto 3572 de 2011.Arftículo 15 Numerales 6 y 7. Por el cual se crea una Unidad Administrativa Especial, se determinan sus objetivos, estructura y funciones.
- Resolución No. 0533 de 2015 Por la cual se incorpora en el Régimen de Contabilidad Pública, el marco normativo aplicable a entidades de gobierno y se dictan otras disposiciones.
- Resolución No. 484 de octubre 17 de 2017: "Por la cual se modifican el anexo de la Resolución 533 de 2015 en lo relacionado con las Normas para el Reconocimiento, Medición, Revelación y Presentación de los Hechos Económicos del Marco Normativo para Entidades de Gobierno y el artículo 4° de la Resolución 533 de 2015, y se dictan otras disposiciones".
- Resolución No. 116 de abril 6 de 2017: "Por la cual se incorpora, al Marco Normativo para Entidades de Gobierno, el Procedimiento contable para el registro de los procesos judiciales, arbitrajes, conciliaciones extrajudiciales y embargos sobre cuentas bancarias, y se modifica el Catálogo General de Cuentas de dicho Marco Normativo, según disposiciones de la Contaduría General de la Nación".
- Resolución No.156 de mayo 29 de 2018: "Por la cual se modifica la Resolución 354 de 2007, que adoptó el Régimen de Contabilidad Pública, estableció su conformación y definió su ámbito de aplicación".

# <span id="page-1-4"></span>**5. NORMAS TÉCNICAS**

• Instructivo No. 002 de octubre 8 de 2015: "Con el fin de orientar a los regulados – entidades del gobierno) para la determinación de los saldos iniciales bajo el nuevo Marco Normativo y para la elaboración y presentación de los

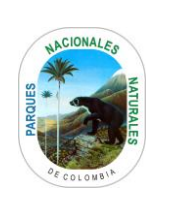

Código: GRF\_PR\_04

Versión: 6

Vigente desde: 20/8/2021

primeros estados financieros bajo el nuevo marco de regulación, según disposiciones de la Contaduría General de la Nación".

# <span id="page-2-0"></span>**6. LINEAMIENTOS GENERALES Y/O POLÍTICAS DE OPERACIÓN**

• N/A

# <span id="page-2-1"></span>**7. FORMATOS, REGISTROS O REPORTES**

- Formato vigente "Comprobante salida de almacén" GRF\_FO\_19
- formato vigente solicitud de pedidos GRF\_FO\_21

### <span id="page-2-2"></span>**8. PROCEDIMIENTO PASO A PASO**

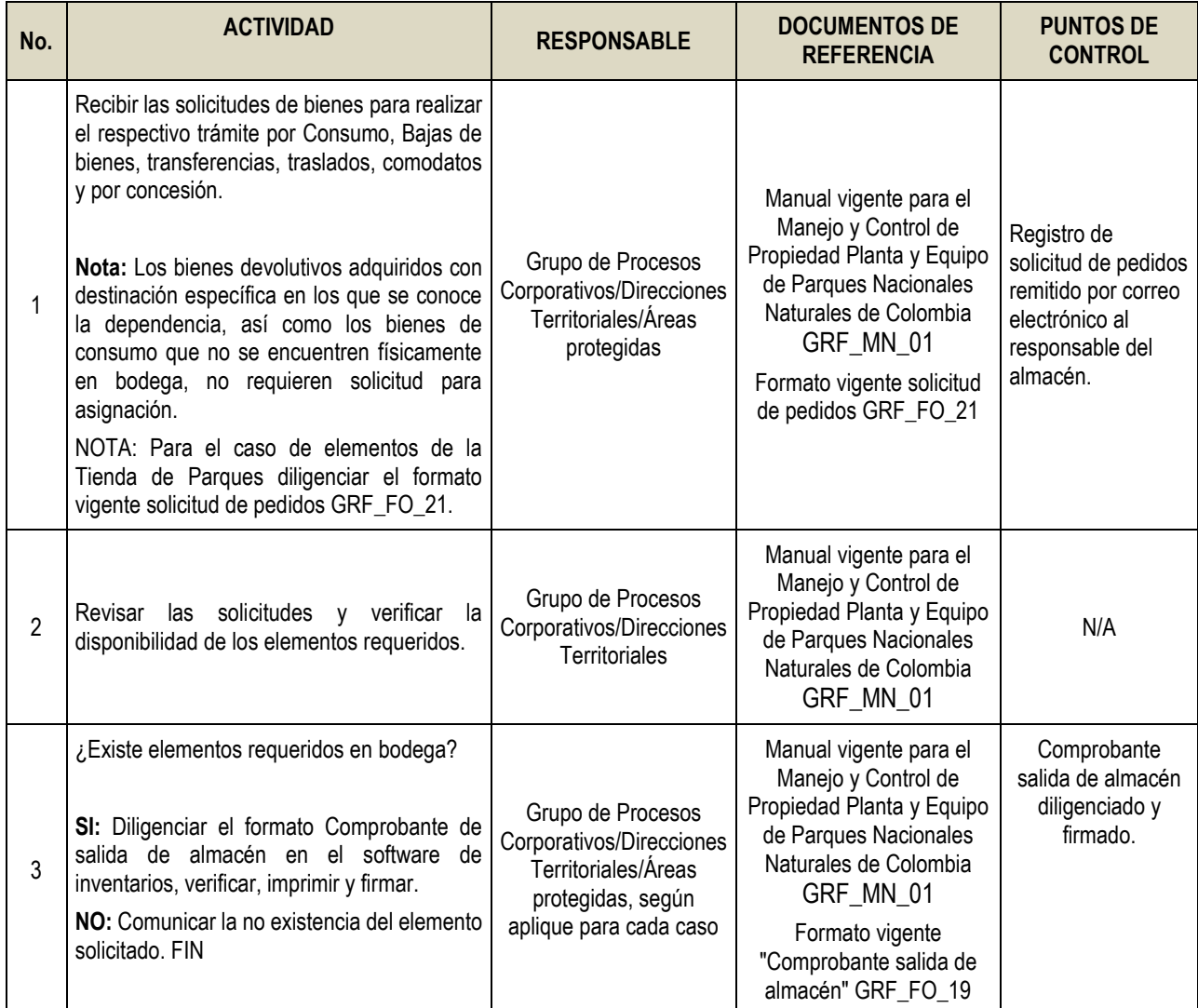

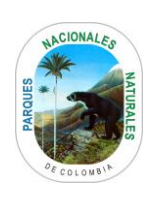

Código: GRF\_PR\_04

Versión: 6

Vigente desde: 20/8/2021

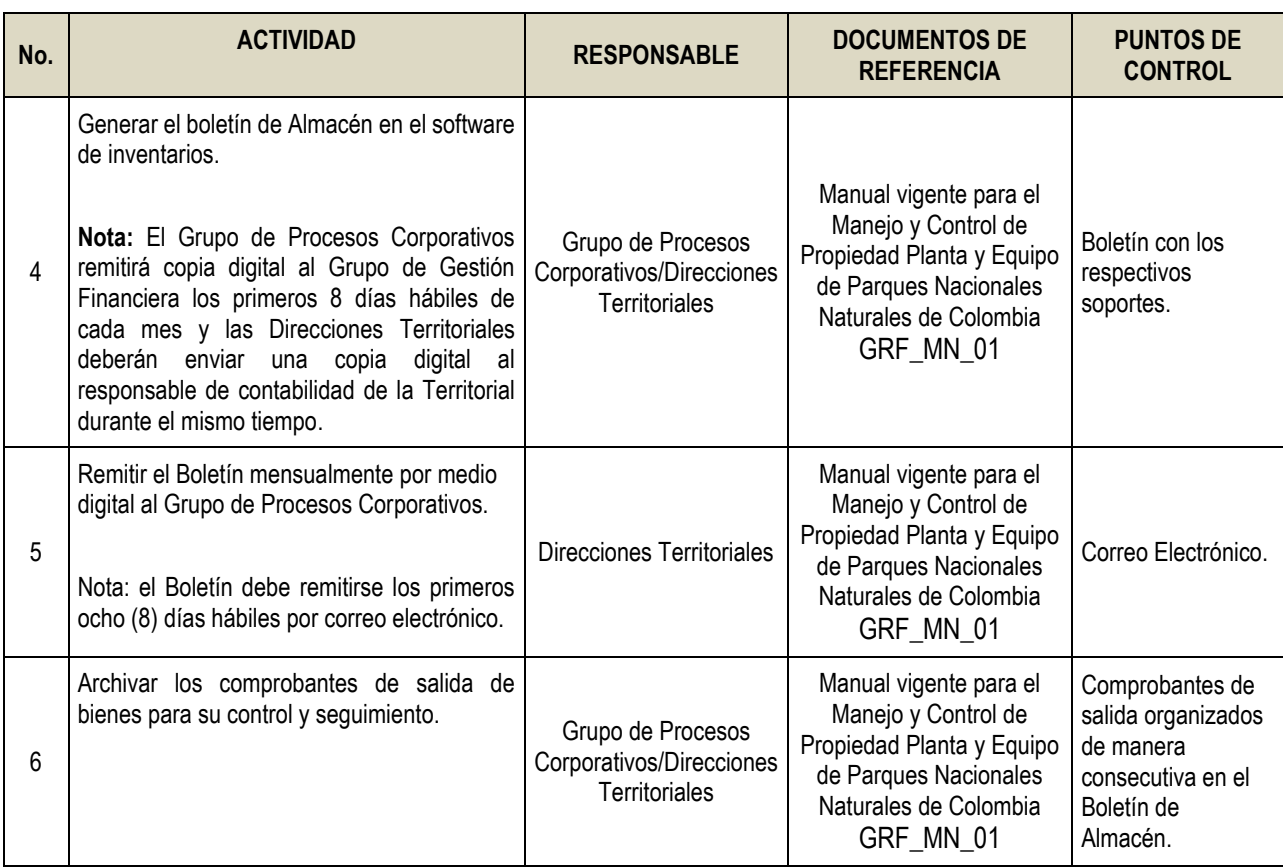

# <span id="page-3-0"></span>**9. ANEXOS**

• Anexo 1. Flujograma Procedimiento salidas de almacén

# <span id="page-3-1"></span>**10. CONTROL DE CAMBIOS**

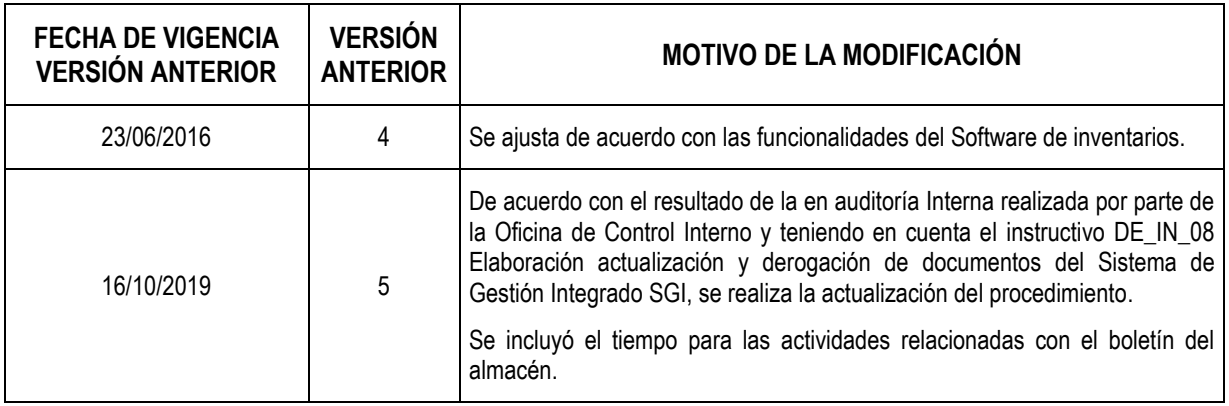

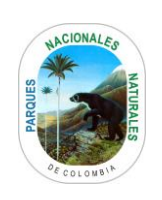

Código: GRF\_PR\_04

Versión: 6

Vigente desde: 20/8/2021

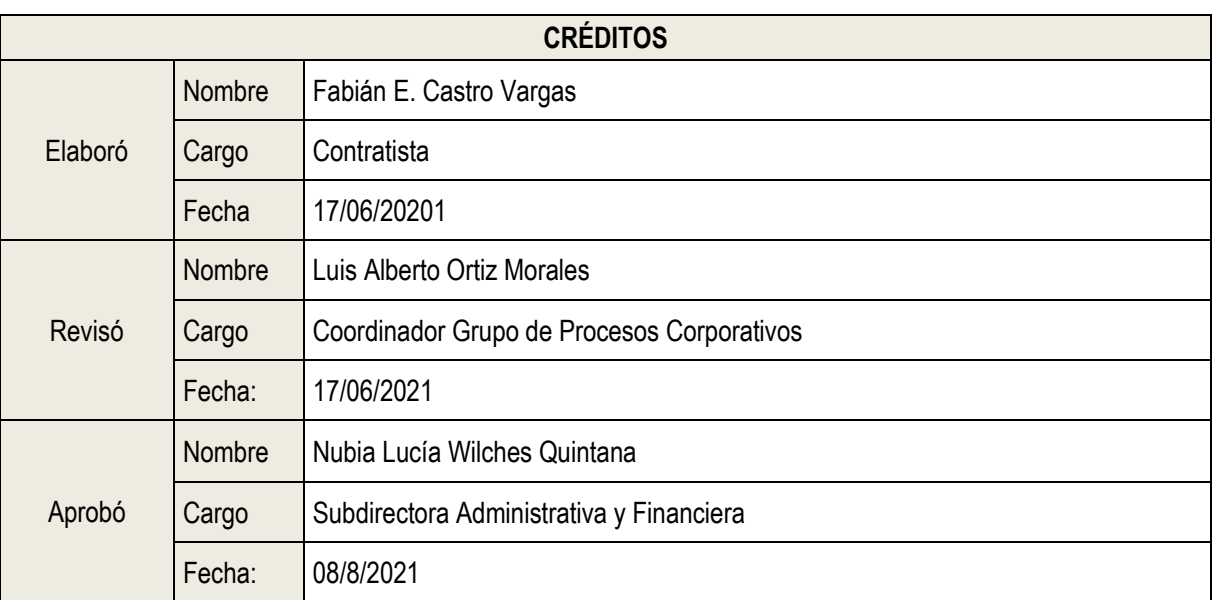

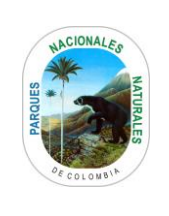

### **ANEXOS 1 FLUJOGRAMA PROCEDIMIENTO SALIDAS DE ALMACÉN**

Código:GRF\_PR\_04

Versión: 6

Vigente desde: 20/8/2021

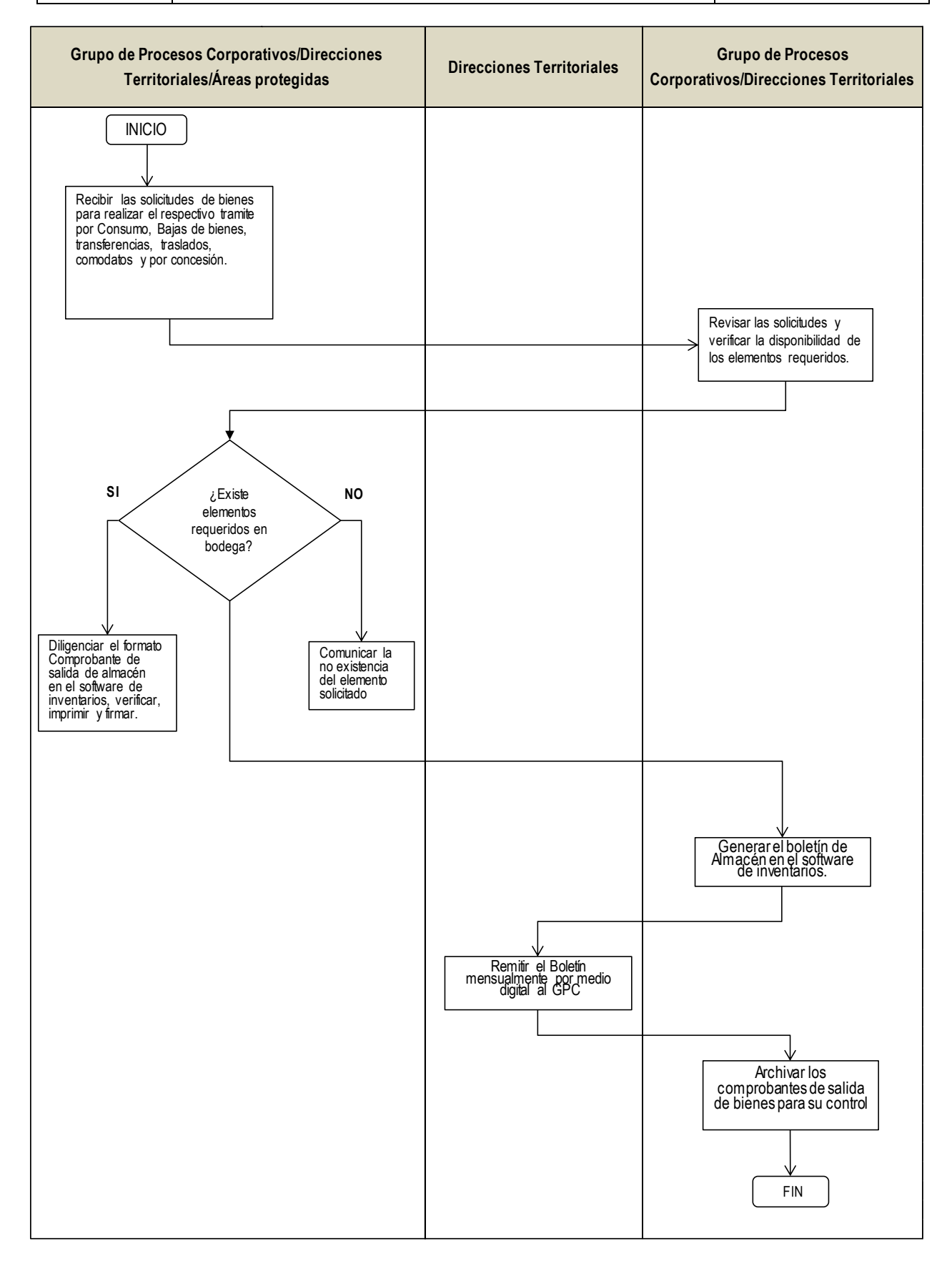